# *Jutge.org*

The Virtual Learning Environment for Computer Programming

### F011A. Vectors simpàtics **P98770** ca

Un vector de reals és *simpàtic* si compleix totes les condicions següents:

- El vector conté almenys dos elements.
- Tots els elements del vector són diferents.
- L'element màxim del vector no es troba a la primera posició.

El *màxim-esquerrà* d'un vector simpàtic és l'element més gran que es troba a l'esquerra del màxim. La *simpatia* d'un vector simpàtic és la mitjana dels elements que es troben entre el màxim-esquerrà i el màxim (ambdós inclosos).

Per exemple, el vector  $\langle 2.5, 13, 1.5, 9, 14.5, 12.9 \rangle$  és simpàtic, el seu màxim és 14.5 i el seu màxim-esquerrà és 13. La seva simpatia és  $(13 + 1.5 + 9 + 14.5)/4 = 9.5$ .

Feu un programa que llegeixi vectors simpàtics i escrigui la seva simpatia. Per fer-lo, definiu i utilitzeu una acció

**void** *calcula posicions* (**const** *vector*<**double**>& *v*, **int**& *p*, **int**& *q*);

que, donat un vector simpàtic, deixi al paràmetre de sortida *p* la posició del seu màxim, i deixi al paràmetre de sortida *q* la posició del seu màxim-esquerrà. Així, per a l'exemple anterior, caldria que *p* valgués 4 i *q* valgués 1.

### **Entrada**

L'entrada conté una seqüència de vectors simpàtics. Cada vector comença amb un natural  $n \geq 2$ , seguit dels seus *n* elements.

### **Sortida**

Cal escriure la simpatia de cada vector de l'entrada, amb sis dígits darrera el punt decimal.

#### **Observació**

Recordeu que per escriure un real amb exactament *n* dígits darrera el punt decimal, cal afegir les dues línies següents al principi del *main*:

**cout**. *setf* ( *ios* :: *fixed* ); **cout**. *precision* (*n*);

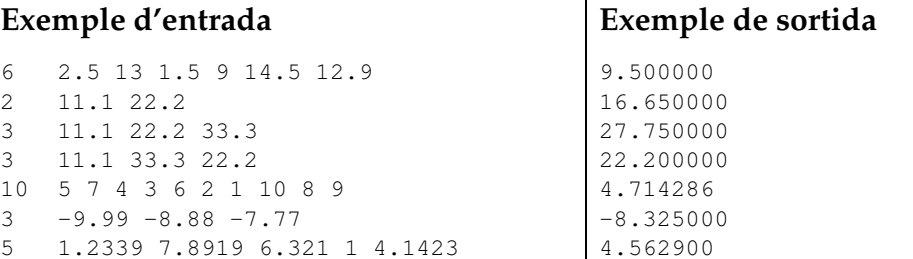

# Informació del problema

Autor : Professorat de P1 Generació : 2024-05-03 10:07:40

© *Jutge.org*, 2006–2024. https://jutge.org